## 发送指令组成部分

包头 FD FC FB FA

## 帧内数据长度 (两字节)

帧内数据(命令值两字节+参数值\*N 字节) 包尾 04 03 02 01

# 接收指令组成部分

#### 包头 FD FC FB FA

帧内数据长度 (两字节) 返回值(两字节)00 表示成功,其它表示失败 帧内数据(返回命令值两字节+返回值\*N 字节) 包尾 04 03 02 01

命令值:

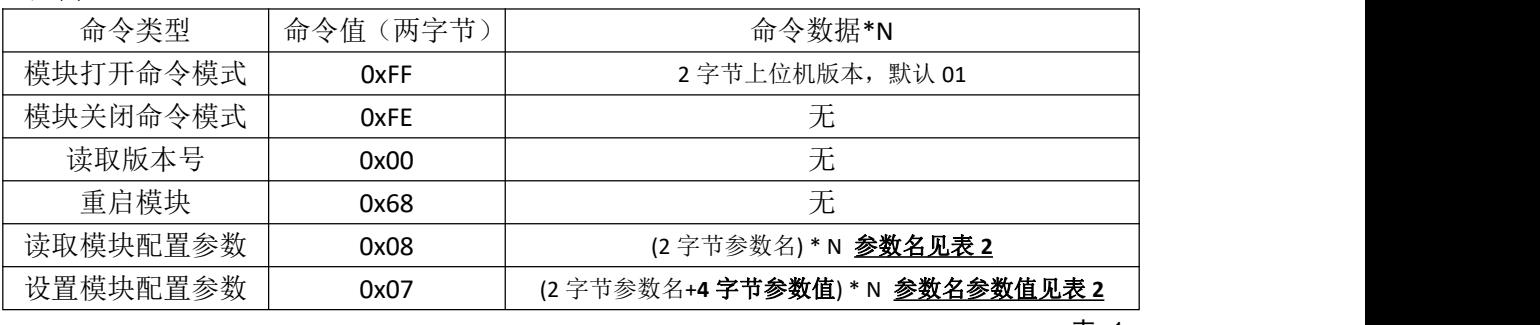

表 1

参数名:

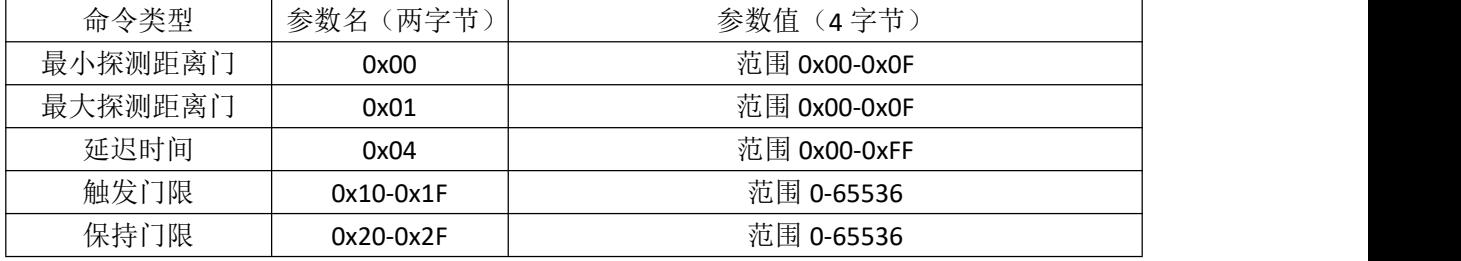

表 2

### 命令指令和参数值都是小字段在前

例如:重启模块指令 **68**,命令值 **0x68 0x00**

例子:

查询触发门限 00 的值,发送:FD FC FB FA **04 00** 08 00 10 00 04 03 02 01 返回: FD FC FB FA 08 00 08 01 00 00 40 9C 00 00 04 03 02 01

解析:

包头 FD FC FB FA 参数数据长度 **08 00** 返回命令值 08 01 参数值 40 9C 00 00 包尾 04 03 02 01

读取到触发门限的值为 16 进制,小字段在前, 9C 40, 所以值为 60000。

#### 样例指令

打开命令模式 FD FC FB FA **04 00** FF 00 01 00 04 03 02 01

回复: FD FC FB FA **08 00** FF 01 00 00 02 00 20 00 04 03 02 01

关闭命令模式 FD FC FB FA **02 00** FE 00 04 03 02 01 回复: FD FC FB FA**04 00** FE 01 00 00 04 03 02 01

读取版本号 FD FC FB FA **02 00** 00 00 04 03 02 01 回复: FD FC FB FA **0C 00** 00 01 00 00 06 00 76 31 2E 35 2E 34 04 03 02 01

重启模块 FD FC FB FA **02 00** 68 00 04 03 02 01

读取模块参数(最小距离)FD FC FB FA **04 00** 08 00 00 00 04 03 02 01 回复:FD FC FB FA **08 00** 08 01 00 00 00 00 00 00 04 03 02 01

设置模块参数(最小距离 00)FD FC FB FA **08 00** 07 00 00 00 **00 00 00 00** 04 03 02 01 回复成功:FD FC FB FA **04 00** 07 01 00 00 04 03 02 01

读取模块参数(最大距离)FD FC FB FA 04 00 08 00 01 00 04 03 02 01 回复:FD FC FB FA **08 00** 08 01 00 00 0C 00 00 00 04 03 02 01

设置模块参数(最大距离 12)FD FC FB FA **08 00** 07 00 01 00 **0C 00 00 00** 04 03 02 01 回复成功:FD FC FB FA **04 00** 07 01 00 00 04 03 02 01

读取模块参数(延迟时间)FD FC FB FA **04 00** 08 00 04 00 04 03 02 01 回复:FD FC FB FA **08 00** 08 01 00 00 1E 00 00 00 04 03 02 01

设置模块参数(延迟时间)FD FC FB FA **08 00** 07 00 04 00 **1A 00 00 00** 04 03 02 01 回复成功:FD FC FB FA **04 00** 07 01 00 00 04 03 02 01

读取模块参数(保持门限 00)FD FC FB FA **04 00** 08 00 20 00 04 03 02 01 回复:FD FC FB FA **08 00** 08 01 00 00 40 9C 00 00 04 03 02 01

设置模块参数(保持门限 00)FD FC FB FA **08 00** 07 00 20 00 **50 C3 00 00** 04 03 02 01 回复成功:FD FC FB FA **04 00** 07 01 00 00 04 03 02 01

读取模块参数(触发门限 00)FD FC FB FA **04 00** 08 00 10 00 04 03 02 01 回复:FD FC FB FA **08 00** 08 01 00 00 40 9C 00 00 04 03 02 01

设置模块参数(触发门限 00)FD FC FB FA **08 00** 07 00 10 00 **50 9C 00 00** 04 03 02 01 回复成功:FD FC FB FA **04 00** 07 01 00 00 04 03 02 01

读取模块参数(触发门限 00-05)

FD FC FB FA **0E 00** 08 00 10 00 11 00 12 00 13 00 14 00 15 00 04 03 02 01 回复成功:FD FC FB FA **1C 00** 08 01 00 00 60 EA 00 00 30 75 00 00 B8 0B 00 00 D0 07 00 00 F4 01 00 00 90 01 00 00 04 03 02 01

设置模块参数(触发门限 00-05)

FD FC FB FA **24 00** 07 00 10 00 60 EA 00 00 11 00 30 75 00 00 12 00 B8 0B 00 00 13 00 D0 07 00 00 14 00 F4 01 00 00 15 00 90 01 04 03 02 01

回复成功:FD FC FB FA **04 00** 07 01 00 00 04 03 02 01